## **Locked Users**

Choose **Logging - Locked Users** in the main menu, to view locked user accounts.

Users can be locked out, when they fail when logging into the system (to many bad attempts). The conditions for creating a lock are defined by the system administrators.

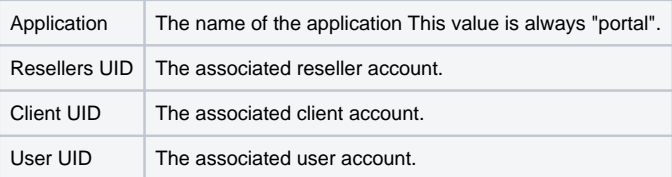

You can use **Unlock** to unlock the user account, if you have the rights to access this function.